mios vera fortrezz centralite

## Core events

The Core module notifies a script subscribed by core.subscribe( "script\_name" ) about state of the Core module. Structure of an event is table.

### Type of events:

device added

```
sent when device got registered for some gateway
{
 event = "device_added"
 _id = "588b7eb528b12d03be86f36f"
 parentDeviceId = "588t7eb528b12d03be86f36f"
 deviceTypeId = "16_4_1_351_8706_256"
 gatewayId = "588b76a44e8c6e50a2826d9f"
 category = "dimmable_light"
 subcategory = "dimmable_bulb"
name = " DEVICE NAME "
 deviceType = "switch"
  batteryPowered = false,
 reachable = true
 armed = false
 roomId = "_ROOM_ID_"
 security = "low"
  ready = true
 status = "idle"
}
```
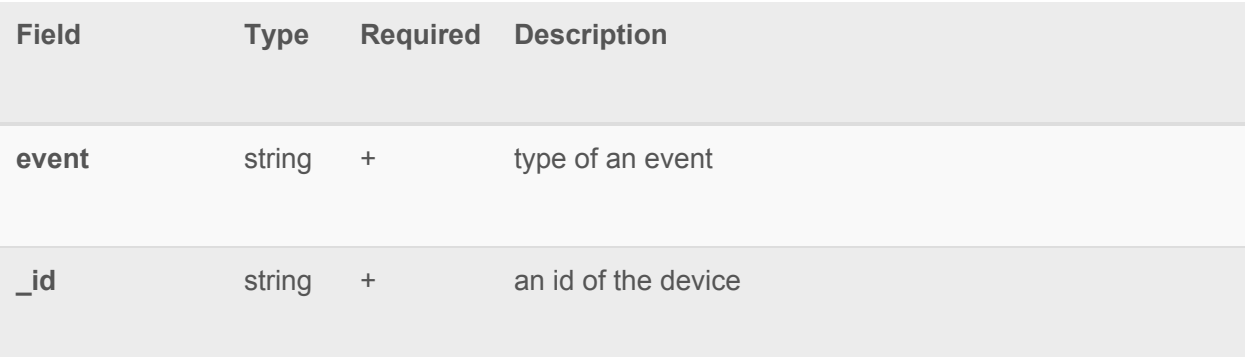

#### ezlo innovation verg fartrezz centralite  $m:$ c

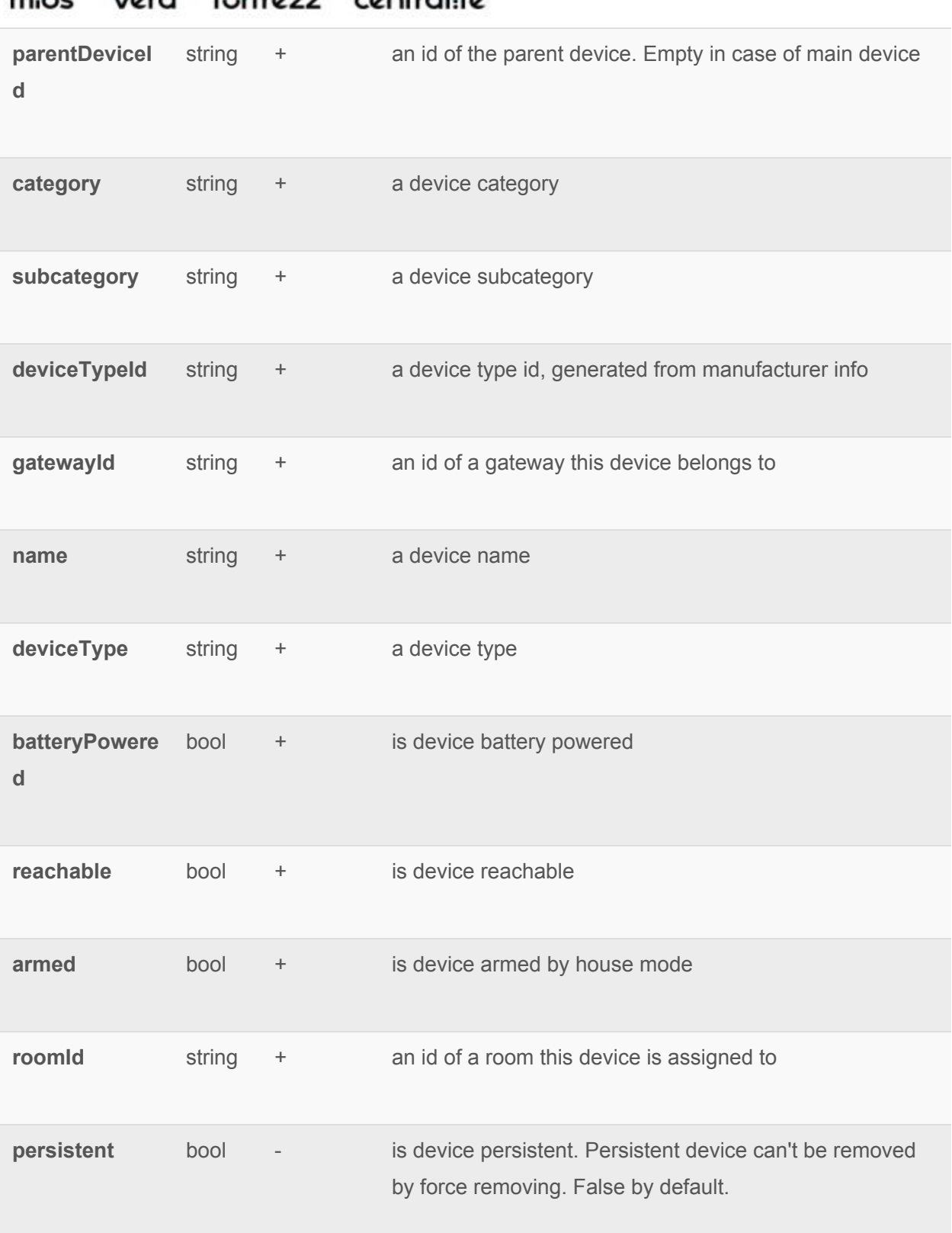

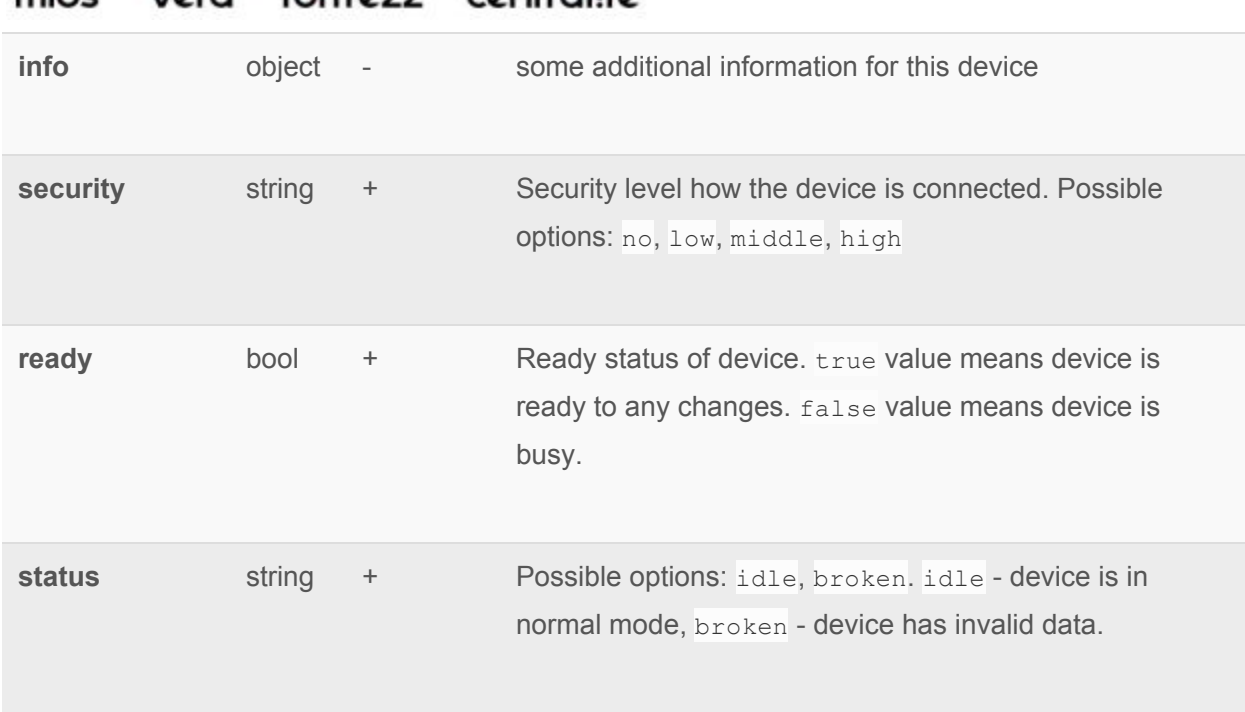

#### device\_updated

sent when some changes happened to a device (contains only changes).

```
{
 event = "device_updated"
 _id = "588b7eb528b12d03be86f36f"
 deviceArmed = "588t7eb528b12d03be86f36f"
 name = "switch"
}
```
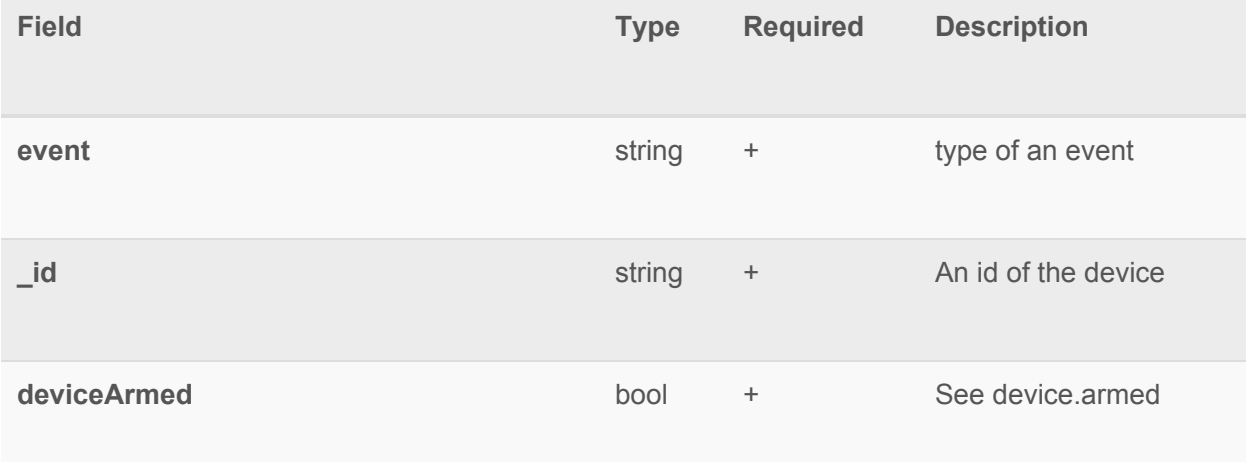

mios vera fortrezz centralite **\_\_DEVICE\_CHANGEABLE\_FIELD** any +

Device fields which may be updated ( \_DEVICE\_CHANGEABLE\_FIELD):

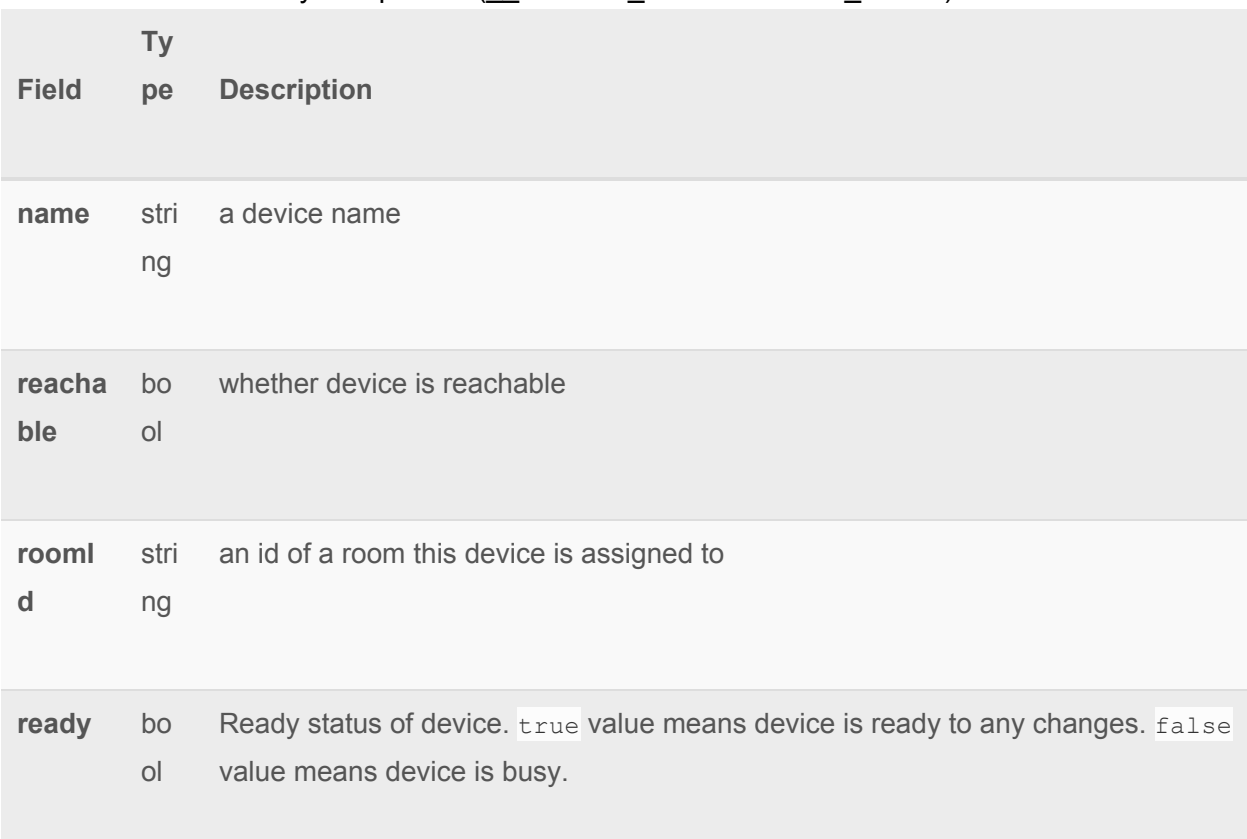

#### device\_removed

sent when a device got unregistered from some gateway.

```
{
 event = "device_removed"
 _id = "588b7eb528b12d03be86f36f"
 deviceArmed = "588t7eb528b12d03be86f36f"
 name = "switch"
}
```

```
Field Type Required Description
```
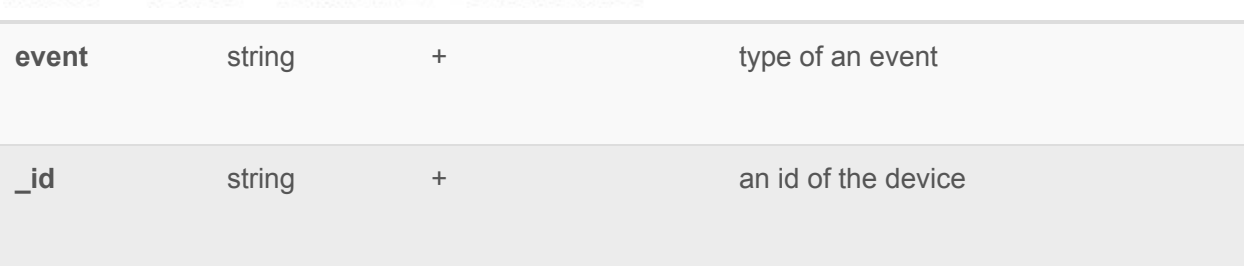

#### item\_added

sent when an item got registered for some device (can be sent only as a part of a device.added sequence).

```
{
 event = "item_added"
 _id = "588b7eb528b12d03be86f36f"
 deviceId = "588t7eb528b12d03be86f36f"
enum = \{\} deviceName = "Switcher"
  deviceArmed = false
 hasGetter = true
 hasSetter = false
 name = "alarm_water"
 show = true
scale = "" valueType = int
 valueFormatted = ""
 value = 0
 valueMin = 0
 valueMax = 0
 elementsMaxNumber = 2
userCodeRestriction = "\d{d}{4}"}
```
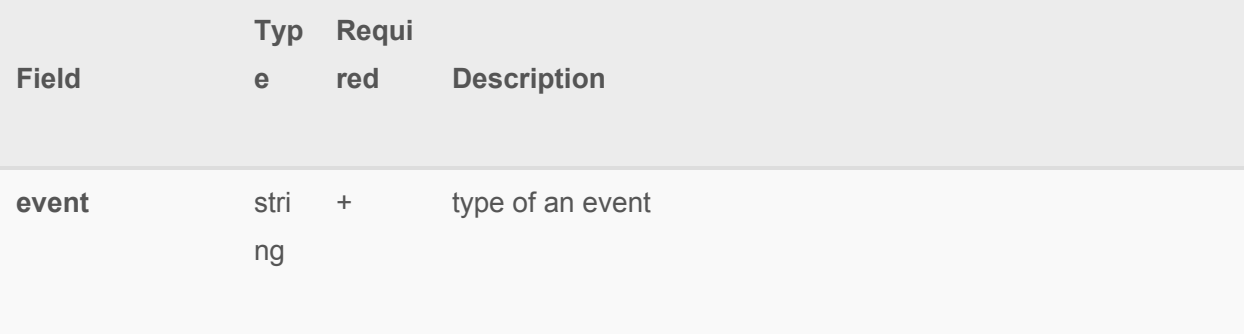

#### ezlo innovation verg fartrezz centralite  $m:$ c

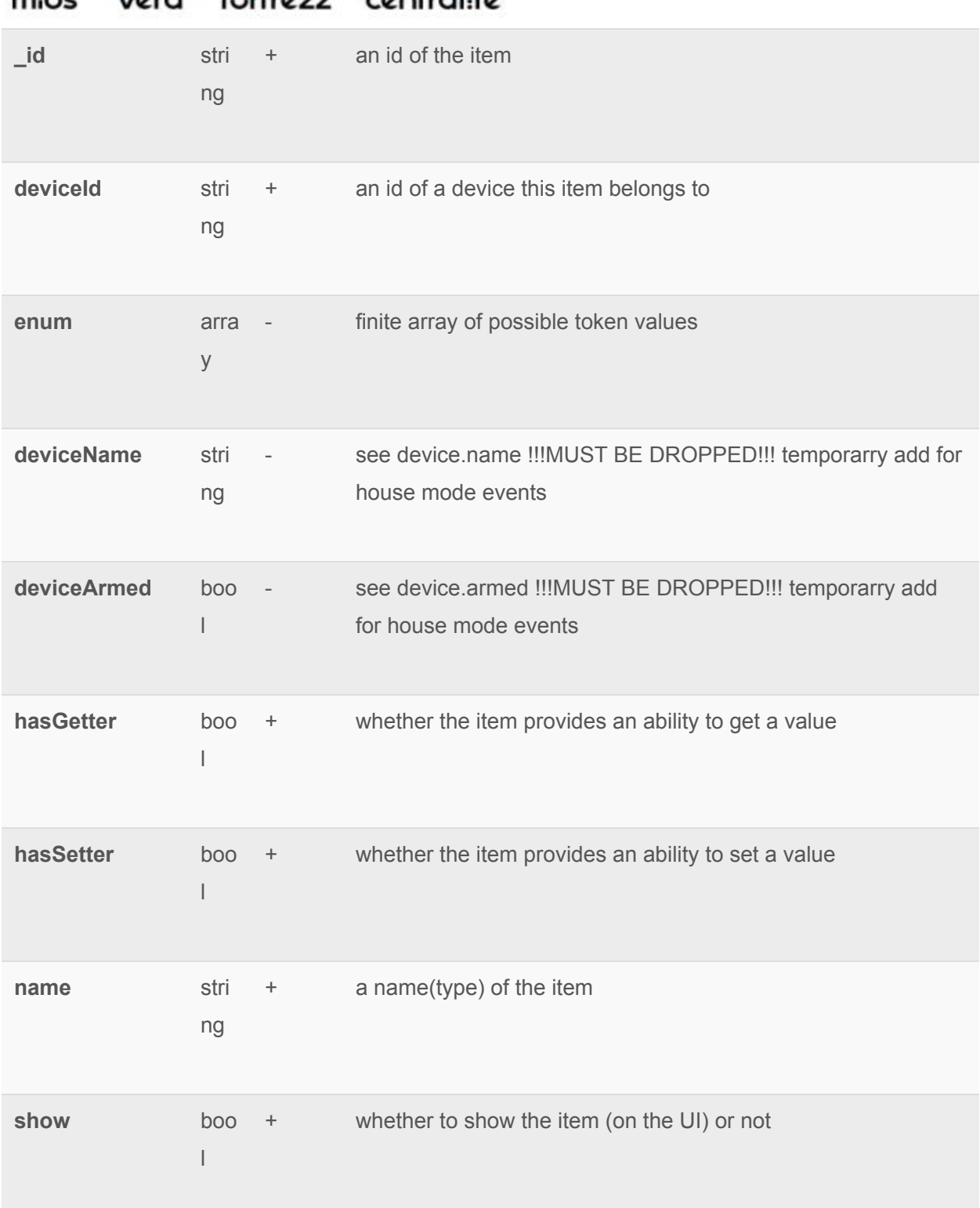

#### ezlo innovation vera fartrezz centralite  $mine$

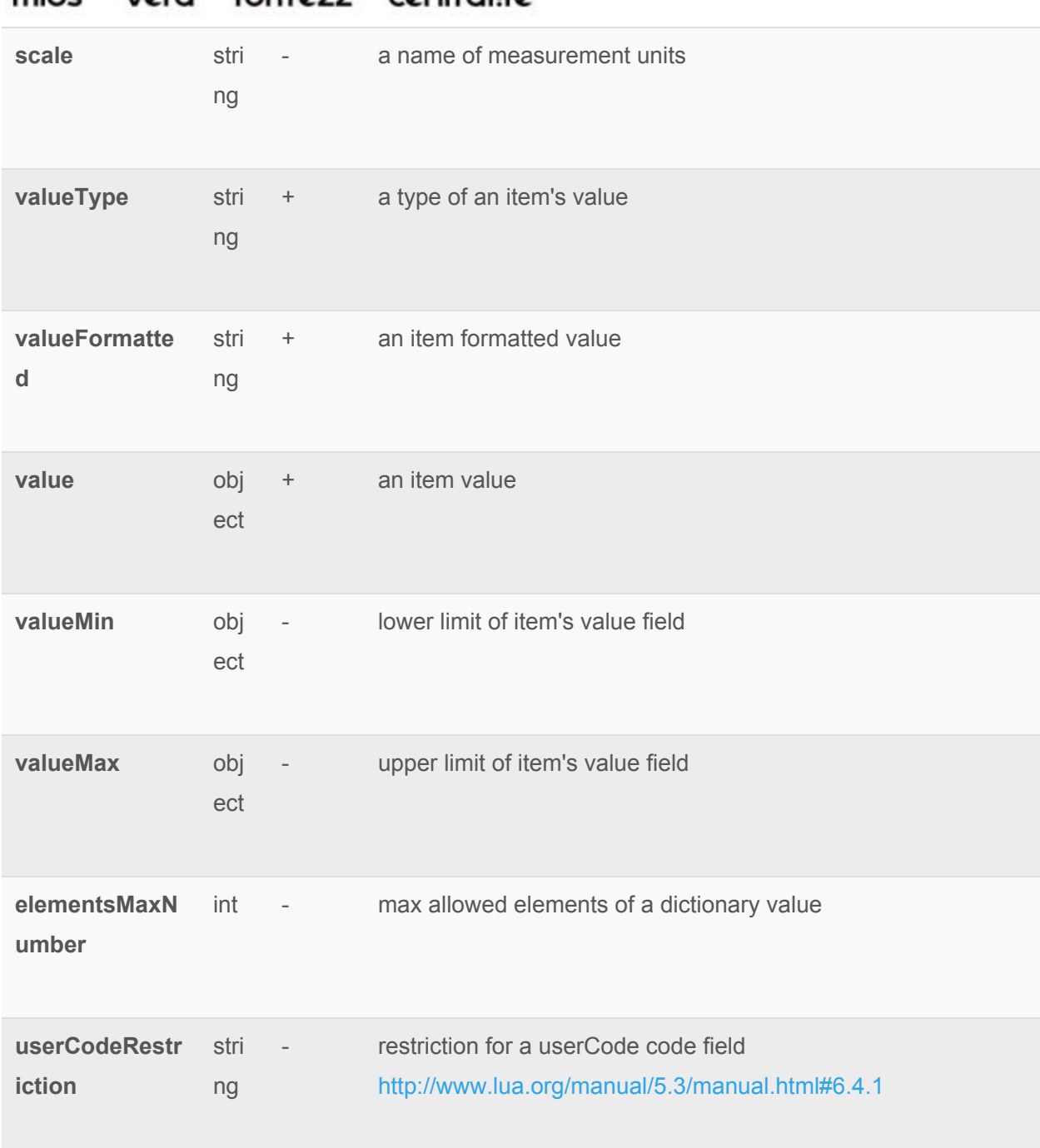

#### item\_updated

sent when some changes happened to an item (contains only changes).

```
{
 event = "item_updated"
 _id = "588b7eb528b12d03be86f36f"
```

```
 deviceId = "588t7eb528b12d03be86f36f"
 deviceName = "Switcher"
 deviceArmed = false
 deviceCategory = "switch"
 deviceSubcategory = "in_wall"
 roomName = ""
 notifications = { "12314324", "978343" }
 name = "alarm_water"
 elementsMaxNumber = 2
userCodeRestriction = "\ddot{d}{4}"
 value = false
}
```
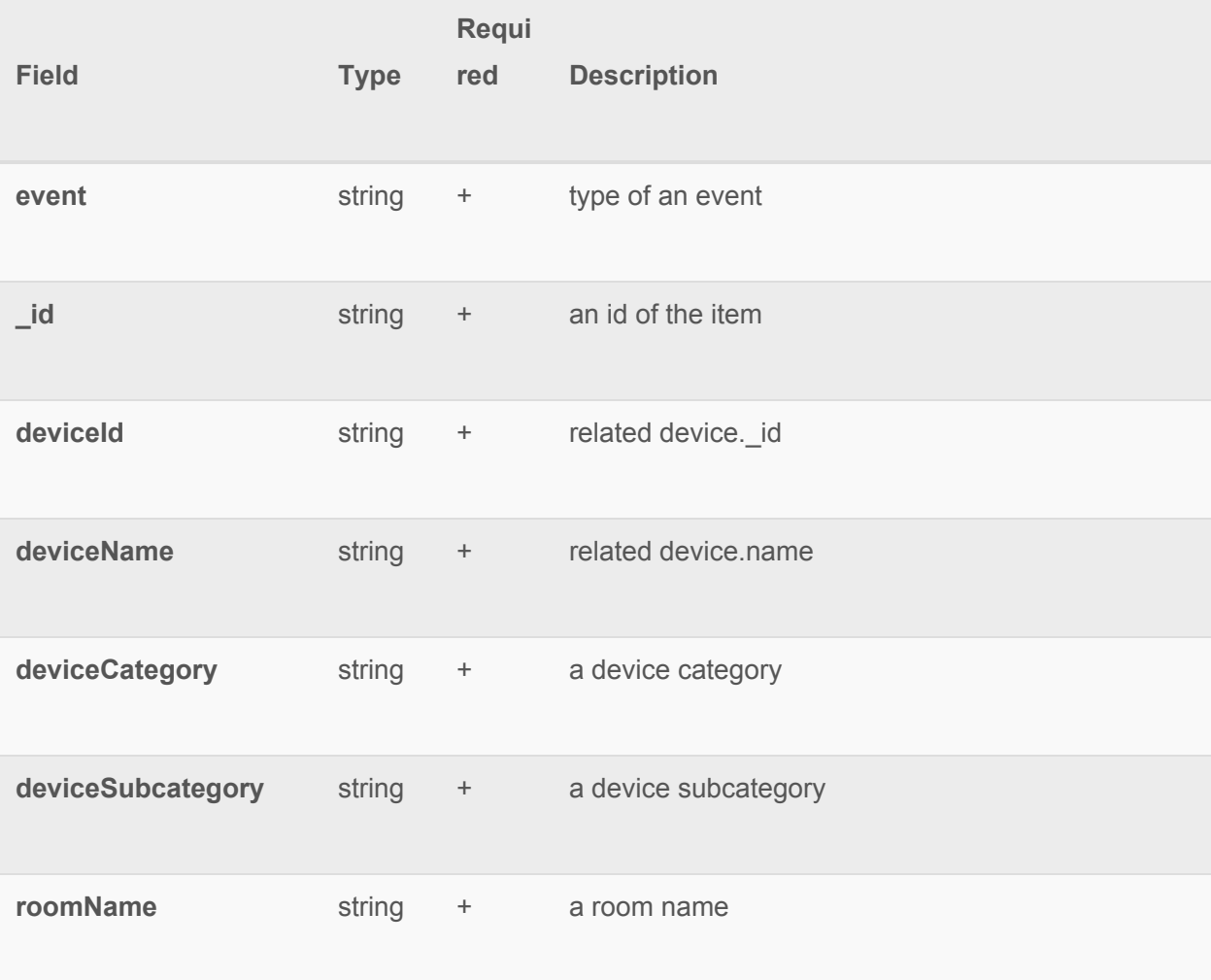

#### ezlo innovation fartrezz centralite  $m:$ c VIOTO

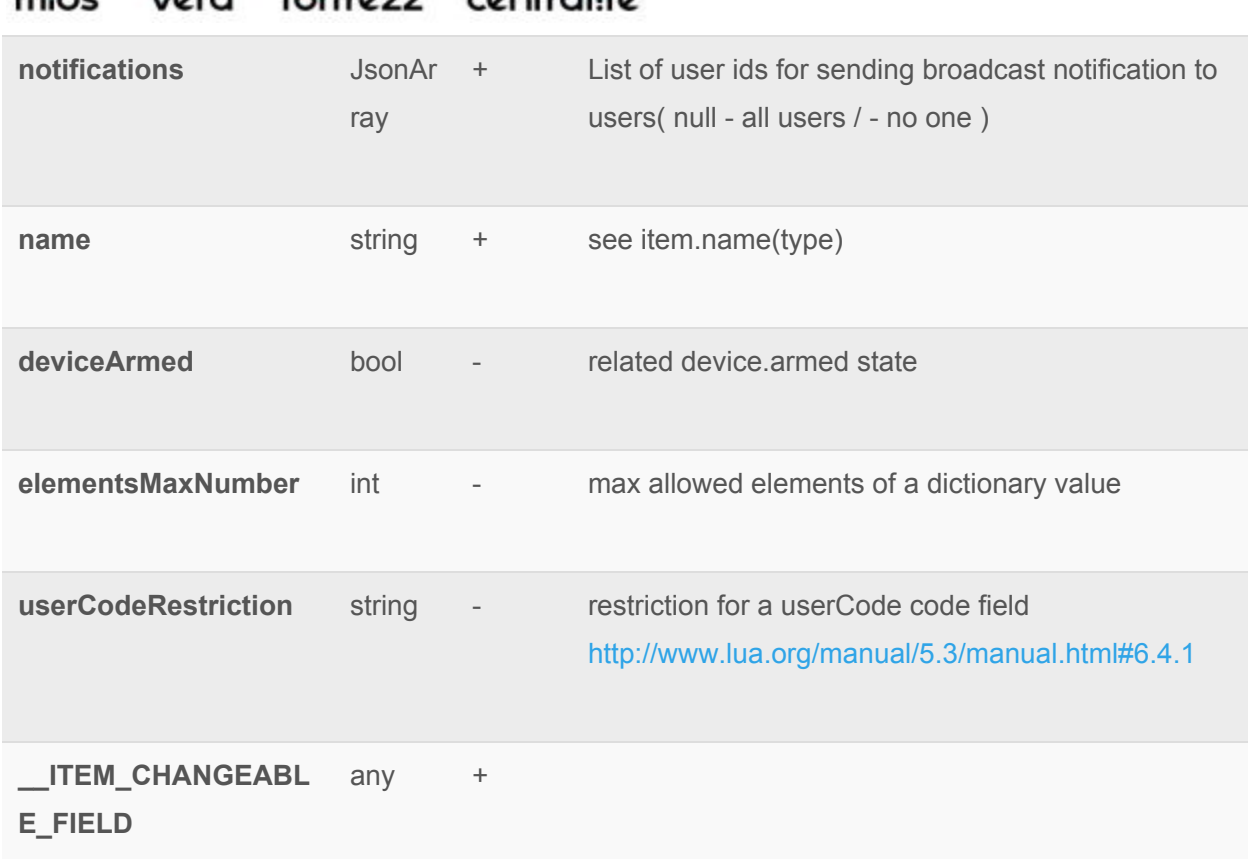

Item fields which may be updated (\_\_ITEM\_CHANGEABLE\_FIELD):

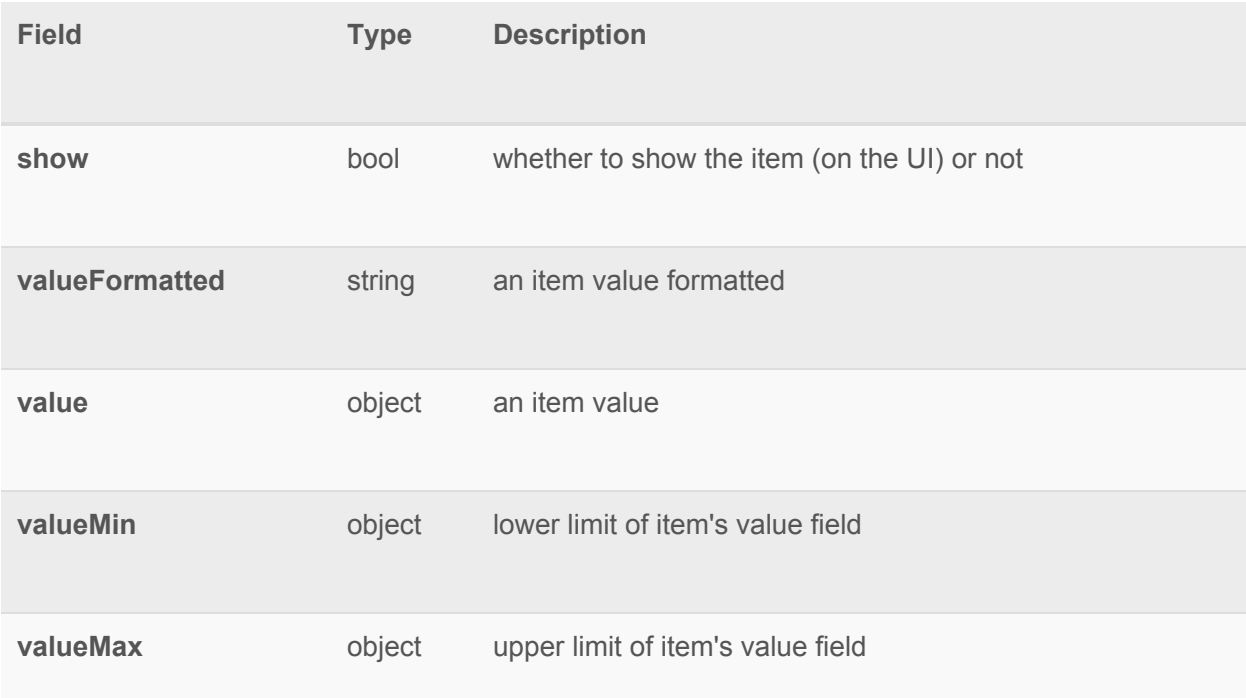

mios vera fortrezz centralite

#### item\_dictionary\_updated

sent when some changes happened to an dictionary item.

```
{
 event = "item_dictionary_updated"
 _id = "588b7eb528b12d03be86f36f"
 deviceId = "588t7eb528b12d03be86f36f"
 deviceName = "Touchscreen Deadbolt"
 deviceArmed = false
 deviceCategory = "door_lock"
 deviceSubcategory = ""
 roomName = ""
 notifications = { "12314324", "978343" }
 name = "user_codes"
 operation = "added"
 elementNumber = "1"
 value = {
 code = "Alex"
name = "1234" }
}
```
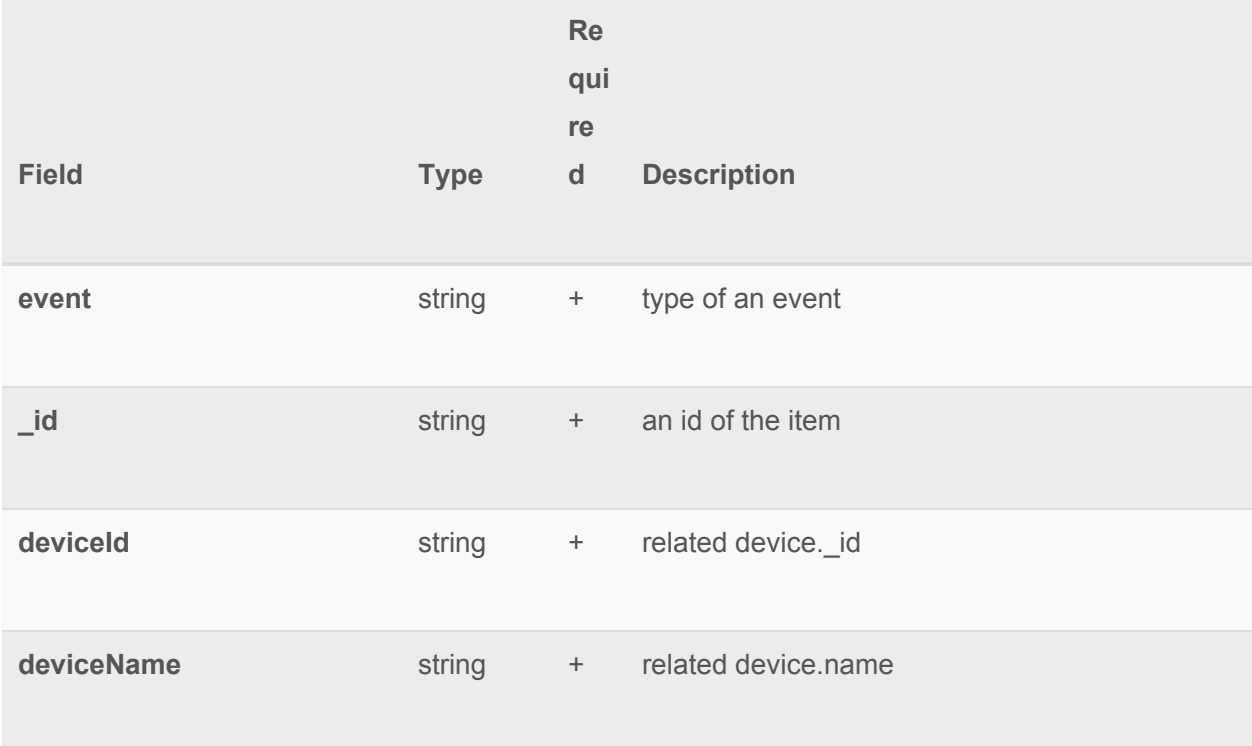

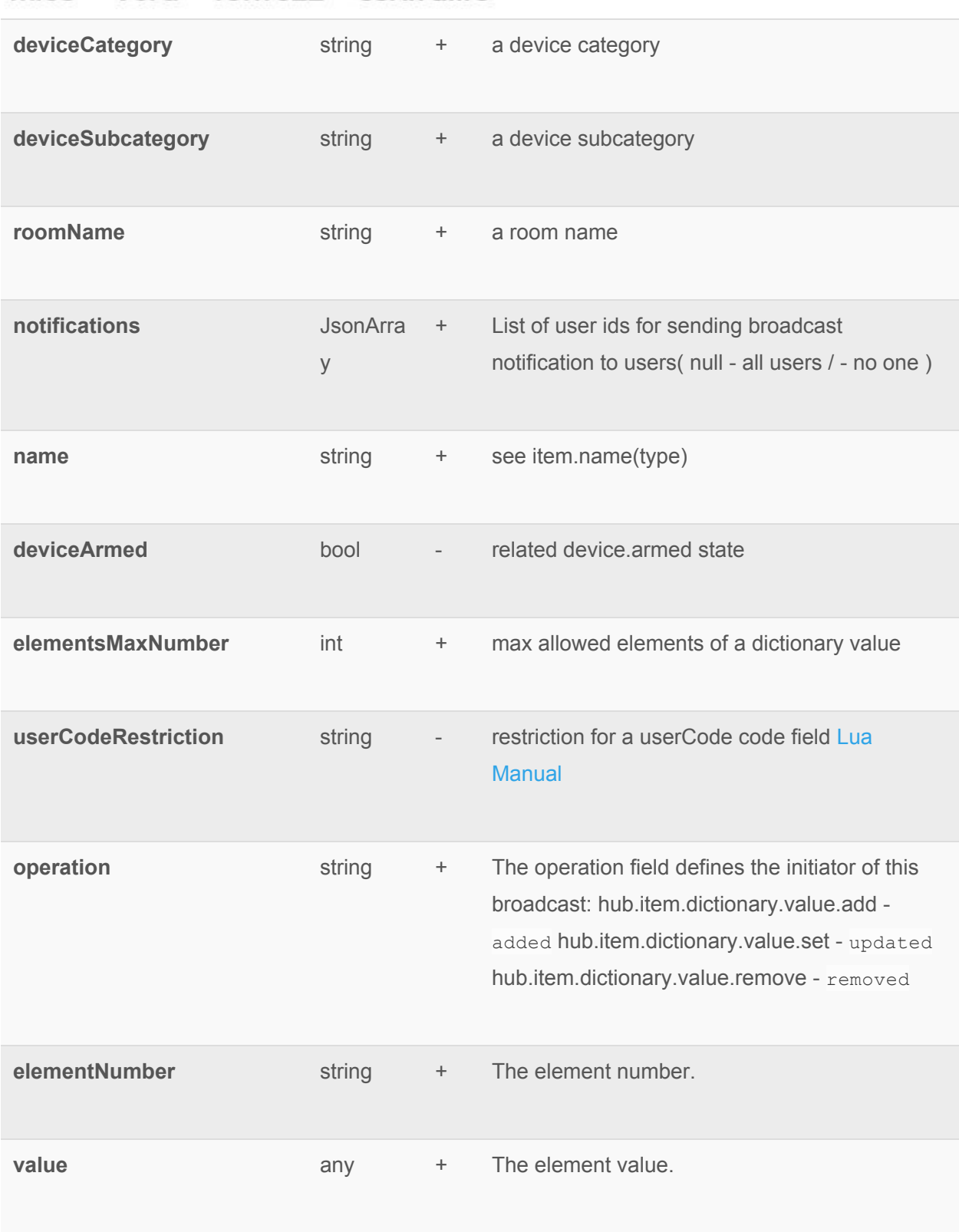

mios vera fortrezz centralite

#### item\_removed

sent when an item got unregistered from some device (can be sent only as a part of a device.removed sequence).

```
{
 event = "item_removed"
 _id = "588b7eb528b12d03be86f36f"
}
```
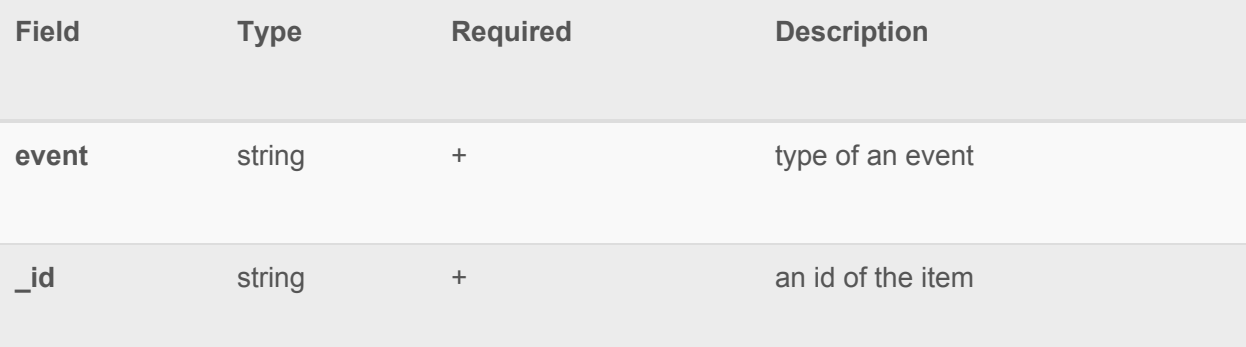